B

Aufgabe 1)  $f, g: A \rightarrow A$ ,  $f \circ g = g \circ f = 0$ <u> Def:</u>  $q_{f,g}(A) = q_{f,g} := \frac{(h_3(f) \cdot m(g))}{(h_3(g) \cdot m(g))}$ falls Zahlt und Neuvit enablish and.  $\frac{3606}{10}$  O  $999 = 99.6$ 2  $q_{o,f} = \frac{|A_{f(A)}|}{|A_{o}(f)|}$ , falls  $|A_{f(A)}| < \infty$  $|kJ(f)| < \infty$ 3 go, pr definient => go, e delivrent (und  $q_{n,1} = q_{0,1} \cdot (q_{n,1})$ <br>mit A4  $\begin{array}{c}\n\frac{\partial}{\partial x} & A \\
\hline\n\vdots & \vdots \\
\hline\n\vdots & \vdots \\
\hline\n\vdots & \vdots \\
\hline\n\vdots & \vdots \\
\hline\n\vdots & \vdots \\
\hline\n\vdots & \vdots \\
\hline\n\vdots & \vdots \\
\hline\n\vdots & \vdots \\
\hline\n\vdots & \vdots \\
\hline\n\vdots & \vdots \\
\hline\n\vdots & \vdots \\
\hline\n\vdots & \vdots \\
\hline\n\vdots & \vdots \\
\hline\n\vdots & \vdots \\
\hline\n\vdots & \vdots \\
\hline\n\vdots & \vdots \\
\hline\n\vdots &$ endt. Jutat sei  $C = 55$  $D:A\rightarrow A, \quad a\mapsto (\nabla-A)a$ <br> $N:A\rightarrow A, \quad a\mapsto N_a$ 2.2.  $h(A) = \frac{|H^o(G, A)|}{|H^{\frac{1}{2}}(G, A)|} = 9D_1N(A)$ <br>Benris: Direct aus den Definitionen

Aufgabe 2)  $C = 55$ , 101=n  $z.2. h(A) = q_{q,n}(A)$ Bew:  $\frac{2}{q_{\text{min}}} = \frac{|A/nA|}{|A\omega(A-3A)|}$  $h(A)$  $\int$  oleun:  $H^o(C, A) = A'_{N_a A} = A'_{nA}$  $N_{c}a = |a|a$ <br> $H^{-1}(C, A) = N_{c}A / T_{c}A = \frac{k_{0}(A - A)}{O}$  $\mathcal{I}_{\mathcal{C}} = (s - \lambda) \mathbb{Z}[\mathcal{C}]$  $=$  to  $(n)$ . Benutze A1, demi Einfacher! D = 0, falls A trivale<br>C-Wisking hat<br>N = Mult. mit n = 121

Aufgabe 31 Sei  $0 \rightarrow A \rightarrow B \rightarrow C \rightarrow O$  $2.2.$   $q_{0,n}(8) = q_{0,n}(A) \cdot q_{0,n}(C)$ , falls 2 du 9-Austienten déliment sind". Bew:  $\frac{1}{\sqrt{1-\frac{k_1^2}{k_1^2}}} \rightarrow \frac{k_2}{\sqrt{1-\frac{k_1^2}{k_1^2}}}$ Kone  $0 \rightarrow A \rightarrow B \rightarrow C \rightarrow 0$  $0 \rightarrow A \rightarrow B \rightarrow C \rightarrow 0$  $\Rightarrow A_{nA} \Rightarrow B_{nB} \Rightarrow C_{nC}$  $\Rightarrow \frac{|\kappa_{A}|}{|\kappa_{B}|} \frac{|\kappa_{c}|}{|\Delta_{nA}|} \frac{|\delta_{nB}|}{C_{nC}}$ <br> $\Rightarrow 3\mu.$ Fall gour (A), gour (B) deliment.<br>Andre Fälle analog.

 $G = \langle 8 \rangle$ ,  $|G| = p$   $P_3$ . Augabe 5) gappla) sei delimient, d.h.  $|A_{\rho A}|$ ,  $|A_{\sigma}(A - A)| <$  $\infty$ 90,p (A) ist deliverent Zuge: a)  $h(A)^{p-1} = \frac{q_{q_1p}(A^c)^p}{q_{q_1p}(A)}$ 6) =  $f(A^{c})^p$ <br>(Satz 2.86<br>ve bei Studey) Berris, Die Sequent  $A\nabla (I_{4}A^{P}\rightarrow I_{4}A)$  $G \rightarrow k_3(A^2- A^6) \rightarrow k_4(A- A)$  $0 \rightarrow A^9 \rightarrow A \xrightarrow{\mathcal{D} = F-1} \xrightarrow{d} \mathcal{I}_0 A \rightarrow 0$  $\mathbf{r}$  $0 \rightarrow A^G \rightarrow A \rightarrow T_{e} A \rightarrow 0$  $\rightarrow$   $A_{\rho}^{c}A_{\rho}^{c}$   $\rightarrow$   $A_{\rho}A_{\rho}$  $T_{\alpha}A/_{\rho T_{\alpha}A} \rightarrow 0$  $\Rightarrow$   $T_{c}A/_{pT_{c}A}$  < 00

 $O \rightarrow k \left( \mathcal{I}_A A \xrightarrow{P} \mathcal{I}_A(A) \rightarrow k \mathcal{I}_A(A \xrightarrow{P} A) \right)$  $0 \rightarrow I_{0}A \xrightarrow{e} A$  $\rightarrow$   $A/_{I_4A}$   $\rightarrow$  0  $\bigcup_{\alpha} P \qquad \bigcup_{\alpha} P$  $\rightarrow$   $A/_{T_qA}$   $\rightarrow$  0 Schlangenlemme => | kv ( $T_A A \rightarrow T_A A$ ) | < 00 => qorp (IgA) ist deliment. 43 que (A3) ist deliverent Damit 18t a) gozeigt.  $2n b$   $A3$  and  $(*)$  =>  $q_{\bullet,\gamma}(\mathcal{I}_{q}A)$   $(\mathcal{H}*)$  $q_{o,p}(A) = q_{o,p}(A^2)$  $= h(A^c)$ nach A2 Beredrung von gorp (IgA):  $\cdot$   $\mathbb{Z} \cdot N_{\mathcal{C}}$   $\mathbb{Z}$   $\mathbb{Z}$   $\mathbb{C}$ ] - Z Na annulliert IcA, dem. (5-1)Na = 0

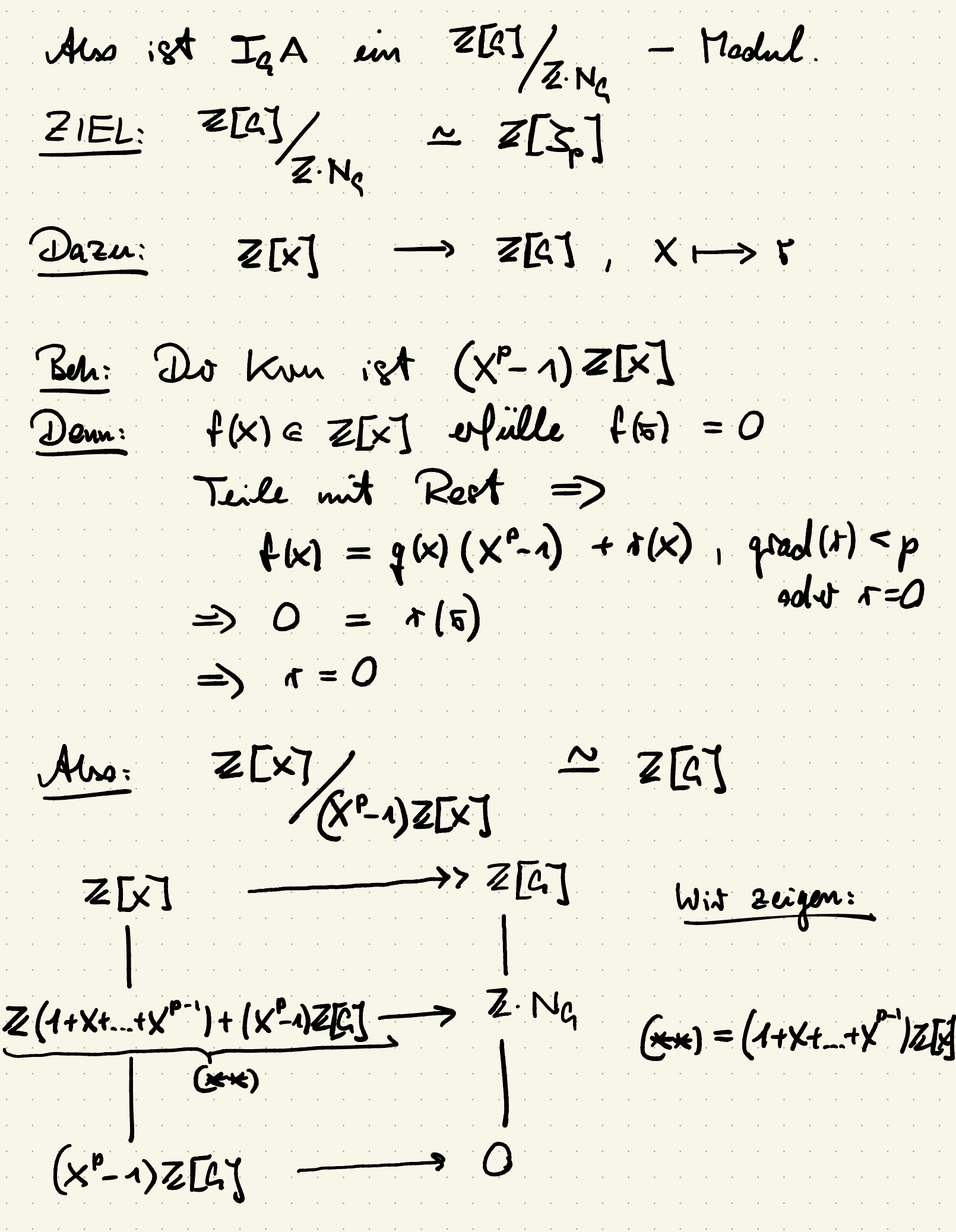

 $Zu: Z(1+X+...+X^{p-1})+(X^{p}-1)Z[X]$  $= (1+x+\cdots+x^{p-1})$   $\mathbb{Z}[x]$ <br> $\cong$   $X^{p}-1 = (X-1)(1+X+...+X^{p-1})$ 2" Es reidit au reigen:  $X^{m+1}(1+X+...+X^{n-1}) \in l.S.$  $X (X<sup>m</sup> (1+X+---+X<sup>p-1</sup>))$ Jud.  $X (a(1+x+...+x^{n-1})+f(x)(x^{n}-1))$  $\alpha$  X (1+X+\_ ..+X<sup>p-1</sup>) + X f(x)(X<sup>p</sup>-1) =  $X + X^2 + \dots + X^p$ <br>=  $(1+X+ \dots + X^{p-1}) + (X^p - 1)$  $\epsilon$  l.s. Bisho excicht:  $\frac{\alpha}{\sqrt{5}}$   $\frac{761}{21}$  $Z[X]/$ X  $(4+x+...+x^{p-1})Z[3]$ Sp dem.  $\int$  $24 + \frac{1}{2} + \frac{1}{2} + \frac{1}{2} = 0$  $\sum_{\mathbf{p}}$  $Z[3,1]$ 

Berant aus Zth. I =  $(\zeta - 1)^{p-1}$  e  $K = \mathcal{Q}(\mathfrak{T}_p)$  $\vert \cdot \vert p - 1$  $e \in \mathcal{O}_\kappa^{\kappa} = \mathbb{Z}[\zeta]$  $\omega$  $(\overline{6}-1)^{p-1}\cdot \epsilon$  $\Rightarrow$  p  $\Sigma \in \left(\frac{Z[A]}{ZN_{q}}\right)^{1}$  $T_{a}A \xrightarrow{g} T_{a}A \Rightarrow q_{a,e}(T_{a}A) = 1$  $A4 \Rightarrow q_{o,p}^{(\mathcal{I}_4 A)} = q_{o,p_{p-1}}(\mathcal{I}_4 A)$  $= (q_{0,\mathcal{D}}(\mathcal{I}_{q}\mathcal{A}))^{p-1}$ =  $\frac{q_{D,0}(F_{A,0})}{T_{C}}$  $P - 1$  $=$   $\frac{1}{4} \int_{90} N (\mathcal{I}_{4} A)^{p-1}$  $N = 0$  and<br> $\begin{bmatrix} 1 & 0 \\ 0 & -1 \end{bmatrix}$ Einsetzen  $\frac{1}{h(\mathbf{T}_aA)^{p-1}}$ =>  $q_{o,p}(A) = q_{o,p}(A^C)$ 

Virwinde  $\overline{O} \rightarrow A^C \rightarrow A \stackrel{D}{\rightarrow} \mathcal{I}_Q A$  $\rightarrow$  0  $\Rightarrow$   $h(A)^{p-1}$ =  $h(A^C)^{p-1}$   $h(T_A A)^{p-1}$  $\Rightarrow$   $q_{o_{ip}}(A) = q_{o_{ip}}(A^c)$   $\frac{h(A^c)^{p-1}}{h(A)^{p-1}}$  $=$   $9_{91} (A^4)^{p-1}$  $h(A)^{p-1}$ 

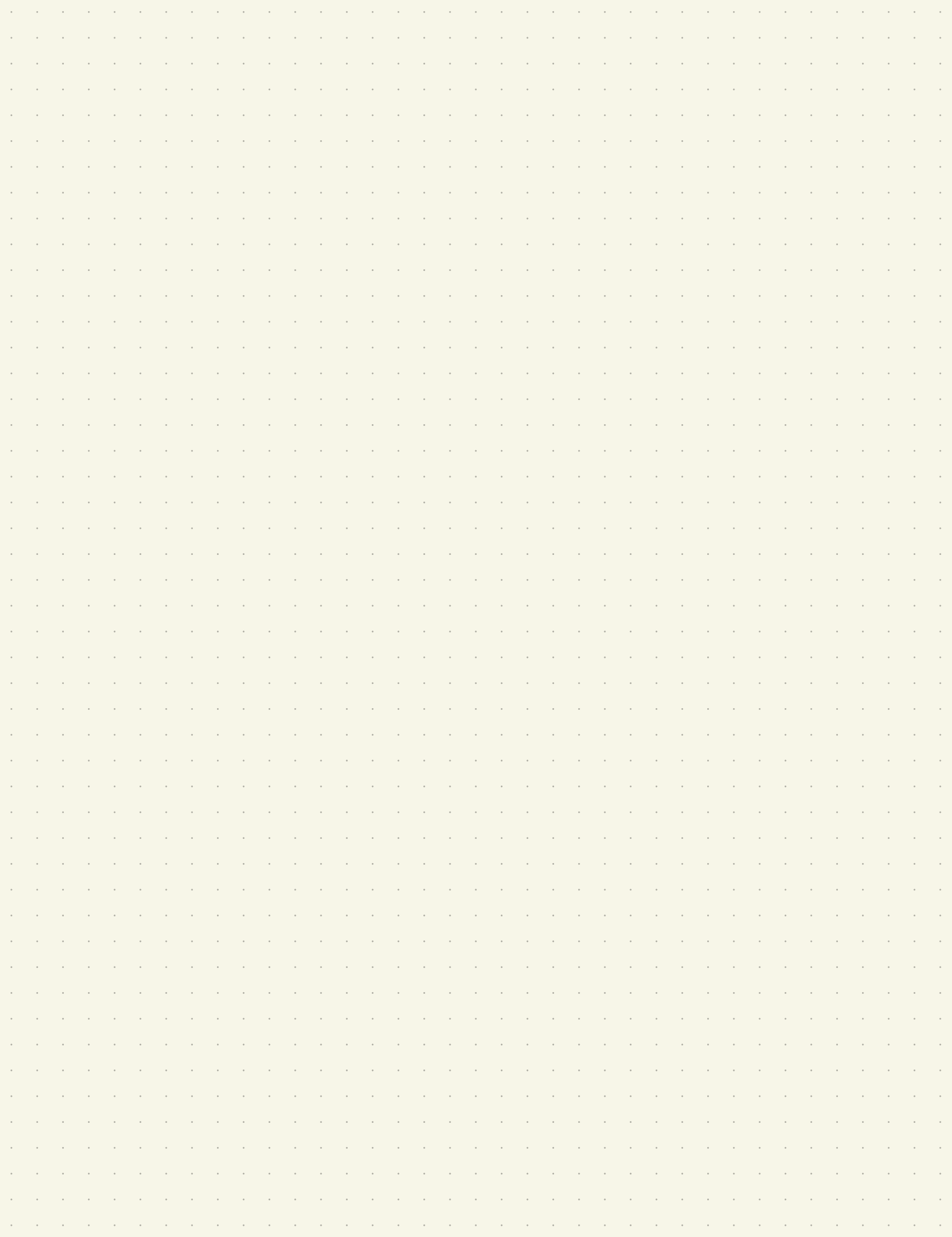